## **AP® COMPUTER SCIENCE A 2018 SCORING GUIDELINES**

### **Question 2: Word Pair**

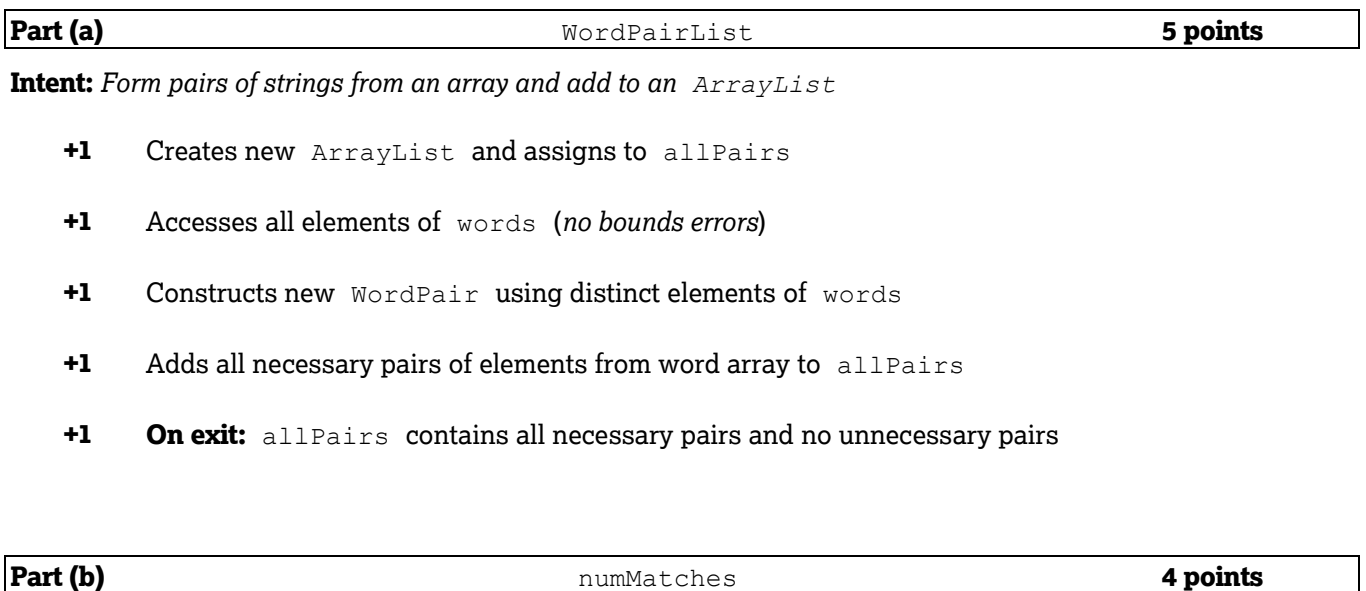

**Intent:** *Count the number of pairs in an ArrayList that have the same value*

- **+1** Accesses all elements in allPairs (*no bounds errors*)
- **+1** Calls getFirst or getSecond on an element from list of pairs
- **+1** Compares first and second components of a pair in the list
- **+1** Counts number of matches of pair-like values

#### **Question-Specific Penalties**

**-1** (z) Constructor returns a value

# **AP® COMPUTER SCIENCE A 2018 SCORING GUIDELINES**

### **Question 2: Scoring Notes**

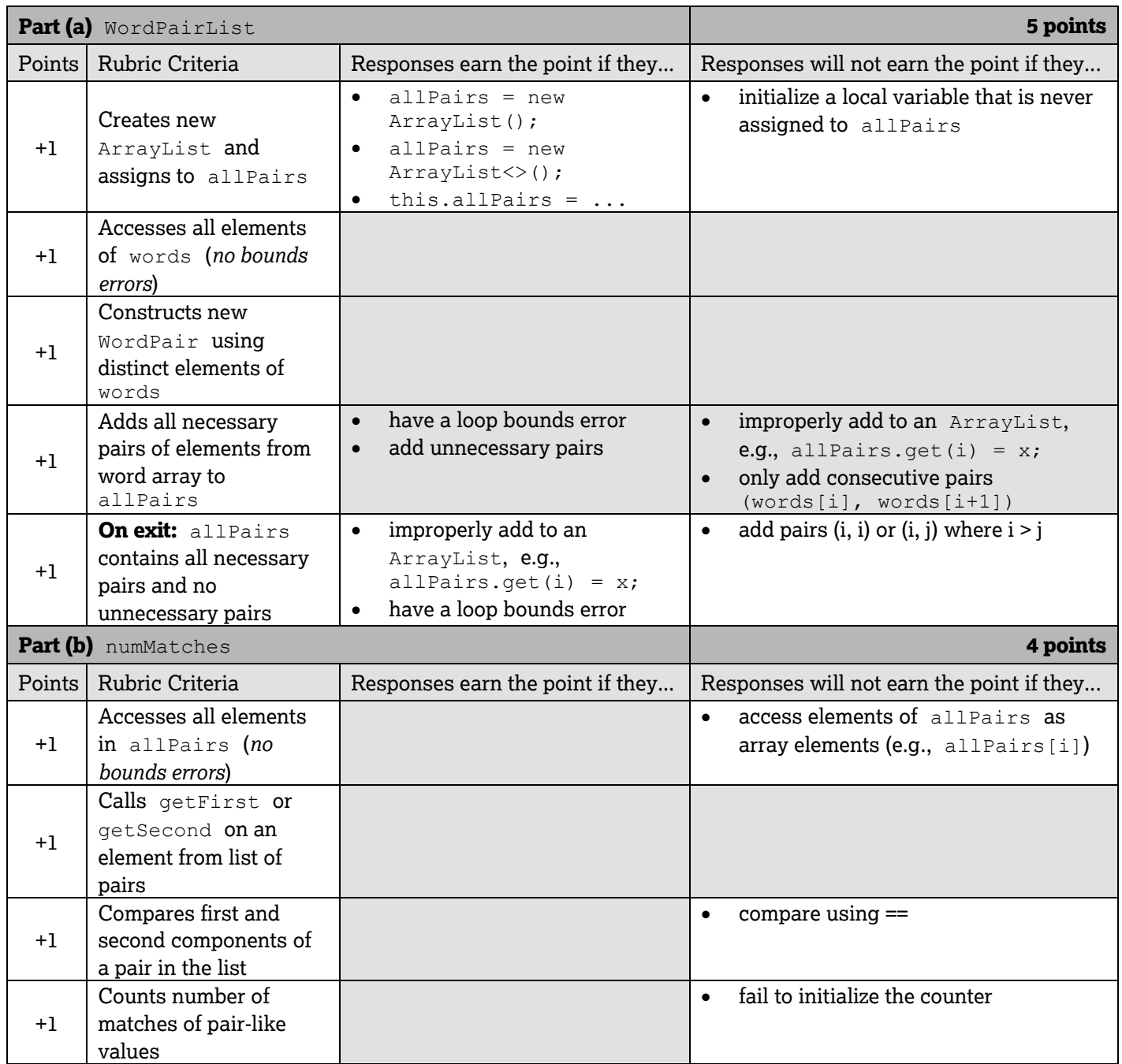

Return is not assessed in part (b).